## Computer Operator Question Paper With Answer PDF **Section: Knowledge of Computer Application** Q.1 In Microsoft Word, a position that is set by the user for placing and aligning text on a page is A. Tab stop Ans X B. Stop Tab X C. Format Tab X D. Prefill Tab Question Type: MCQ Question ID: 120592636 \_\_ is a malware that is created to generate revenue for its developer. www.examphase.com X A. Ransomware 🗙 B. Spyware 🗙 C. Trojan D. Adware Question Type: MCQ Question ID: 120592643 is a network device that can receive data, analyse it and transmit it to other Q.3 networks. X A. Hub Ans X B. Modem X C. Switch D. Router Question Type: MCQ Question ID: 120592641 Q.4 In the context of computing, CDROM stands for \_\_\_\_ X A. Compact Directive Read Only Memory X B. Conditional Directive Read Only Memory X C. Conditional Disk Read Only Memory D. Compact Disk Read Only Memory Question Type: MCQ Question ID: 120592631

| 0.5  | Which of the following is/are the components of an operating system?                        |                                                           |  |
|------|---------------------------------------------------------------------------------------------|-----------------------------------------------------------|--|
| Q.5  |                                                                                             |                                                           |  |
|      | A. Kernel<br>B. Shell                                                                       |                                                           |  |
|      | C. Device driver                                                                            |                                                           |  |
| Ans  | ✓ A. A, B, C                                                                                |                                                           |  |
|      | X B. Only C                                                                                 |                                                           |  |
|      | ★ C. Only A                                                                                 |                                                           |  |
|      | X D. B and C                                                                                |                                                           |  |
|      |                                                                                             |                                                           |  |
|      |                                                                                             | Question Type : <b>MCQ</b>                                |  |
|      |                                                                                             | Question ID : <b>120592644</b>                            |  |
|      |                                                                                             |                                                           |  |
| Q.6  |                                                                                             |                                                           |  |
| Ans  | ✓ A. Super computers  ———————————————————————————————————                                   |                                                           |  |
|      | X B. Workstation                                                                            | , , , , , , , , , , , , , , , , , , ,                     |  |
|      | C. Micro computers                                                                          |                                                           |  |
|      | X D. Minicomputers                                                                          |                                                           |  |
|      |                                                                                             |                                                           |  |
|      |                                                                                             | Question Type : MCQ                                       |  |
|      |                                                                                             | Question ID : <b>120592626</b>                            |  |
| Q.7  | Q.7 What does the keyboard shortcut 'Windows logo key+D' in Windows 10 help the user to do? |                                                           |  |
| Ans  | X A. Switch between open apps                                                               | not the door to do.                                       |  |
|      | X B. Lock PC                                                                                |                                                           |  |
|      | C. Open the Quick Link menu                                                                 | <b>)</b>                                                  |  |
|      |                                                                                             |                                                           |  |
|      | ✓ D. Display/hide desktop                                                                   | ,                                                         |  |
|      |                                                                                             | Question Type : MCQ                                       |  |
|      | 3 0                                                                                         | Question Type : 1100                                      |  |
|      |                                                                                             |                                                           |  |
| Q.8  | Any software developed with the intention of damaging hardware devi                         | ces, steal data or                                        |  |
| Ans  | cause any other trouble to the user is known as  A. mildware                                |                                                           |  |
| Alis |                                                                                             |                                                           |  |
|      | X B. firmware                                                                               |                                                           |  |
|      | ✓ C. malware                                                                                |                                                           |  |
|      | X D. hardware                                                                               |                                                           |  |
|      |                                                                                             |                                                           |  |
|      |                                                                                             | Question Type : <b>MCQ</b> Question ID : <b>120592642</b> |  |
|      |                                                                                             | Question ib . 120392042                                   |  |
| Q.9  | Q.9 Which characteristic of a computer helps it to perform millions of tasks with similar   |                                                           |  |
|      | consistency and accuracy?                                                                   |                                                           |  |
| Ans  | X A. Storage                                                                                |                                                           |  |
|      | X B. Reliability                                                                            |                                                           |  |
|      | ✓ C. Diligence                                                                              |                                                           |  |
|      | X D. Speed                                                                                  |                                                           |  |
|      |                                                                                             |                                                           |  |
|      |                                                                                             | Question Type : <b>MCQ</b>                                |  |
|      |                                                                                             | Question ID : <b>120592627</b>                            |  |
|      |                                                                                             |                                                           |  |

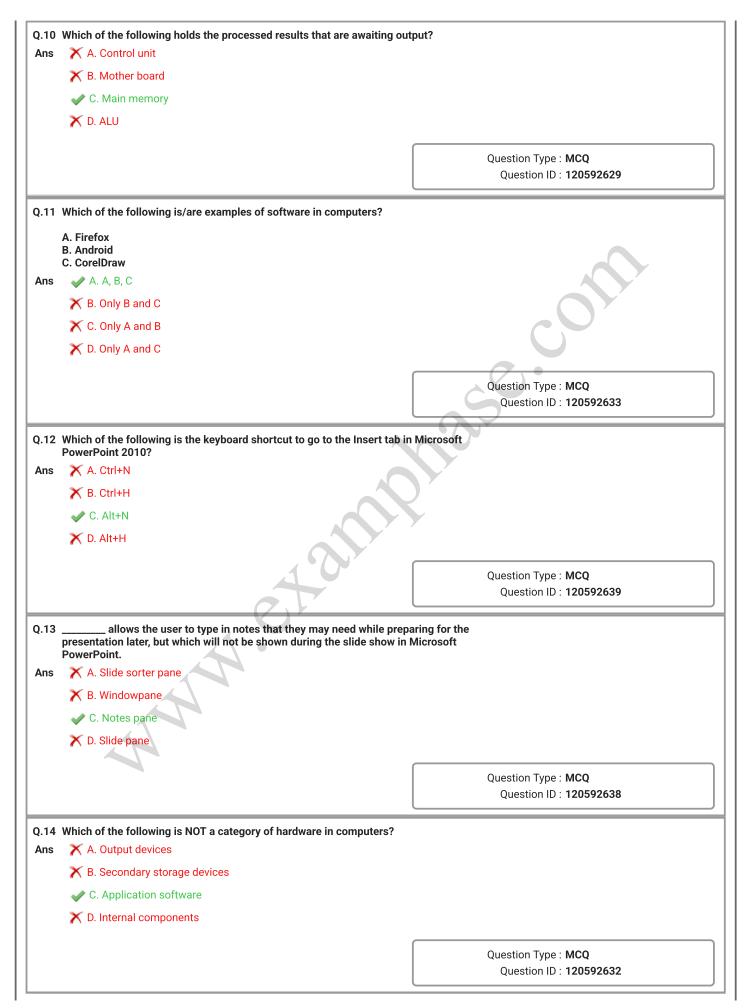

| Q.15         | Q.15 Which of the following is the keyboard shortcut to go to the Review tab in Microsoft Excel 2010?                          |                                |  |
|--------------|----------------------------------------------------------------------------------------------------|--------------------------------|--|
| <b>Ans</b>   |                                                                                                    |                                |  |
|              | ➤ B. Ctrl+R                                                                                                    |                                |  |
|              | <b>X</b> C. Ctrl+A                                                                                                    |                                |  |
|              | X D. Alt+A                                                                                                    |                                |  |
|              |                                                                                                    |                                |  |
|              |                                                                                                    | Question Type : <b>MCQ</b>     |  |
|              |                                                                                                    | Question ID : <b>120592637</b> |  |
| Q.16         | Which of the following is NOT a disadvantage of a computer?                                                                    |                                |  |
| Ans          | X A. Reduction in employment opportunities                                                                                     |                                |  |
|              | X B. Potential of loss of privacy                                                                                              |                                |  |
|              | C. Protecting the digital data and information from any unauthorise                                                            | ed access or breach            |  |
|              |                                                                                                    |                                |  |
|              |                                                                                                    | Question Type : MCQ            |  |
|              |                                                                                                    | Question ID : 120592628        |  |
| 0.47         |                                                                                                    |                                |  |
| Q.17         | 7 is a network formed by connecting a few personal devices like computers, laptops, mobile phones, smart phones, printers etc. |                                |  |
| Ans          | X A. Metropolitan Area Network                                                                                                 |                                |  |
|              | X B. Local Area Network                                                                                                    |                                |  |
|              | ✓ C. Personal Area Network                                                                                                    |                                |  |
|              | X D. Wide Area Network                                                                                                    | )                              |  |
|              |                                                                                                    |                                |  |
|              |                                                                                                    | Question Type : <b>MCQ</b>     |  |
|              |                                                                                                    | Question ID : <b>120592640</b> |  |
| 0.18         | What is the keyboard shortcut to refresh the active window in Windows                                                          | 10?                            |  |
| Ans          | X A. F10                                                                                                    |                                |  |
|              | <b>★</b> B. F8                                                                                                    |                                |  |
|              | <b>★</b> C. F4                                                                                                    |                                |  |
|              | ✓ D. F5                                                                                                    |                                |  |
|              |                                                                                                    |                                |  |
|              |                                                                                                    | Question Type : <b>MCQ</b>     |  |
|              |                                                                                                    | Question ID : <b>120592635</b> |  |
| 0.10         | What is the full form of PIOS in the context of computing?                                                                     |                                |  |
| Q. 19<br>Ans | What is the full form of BIOS in the context of computing?  A. Binary Input Output System                                      |                                |  |
| ,            | B. Basic Input Output System                                                                                                   |                                |  |
|              | X C. Basic Input Outline System                                                                                                |                                |  |
|              |                                                                                                    |                                |  |
|              | X D. Basic Integrated Output System                                                                                            |                                |  |
|              |                                                                                                    | Question Type : <b>MCQ</b>     |  |
|              |                                                                                                    | Question ID : <b>120592630</b> |  |
|              |                                                                                                    |                                |  |

Q.20 Which of the following was used in ENIAC computers?

Ans A. Vacuum tube

\*\* B. Transistor

\*\* C. Integrated circuit

\*\* D. Microprocessor

Question Type: MCQ

Question ID: 120592625